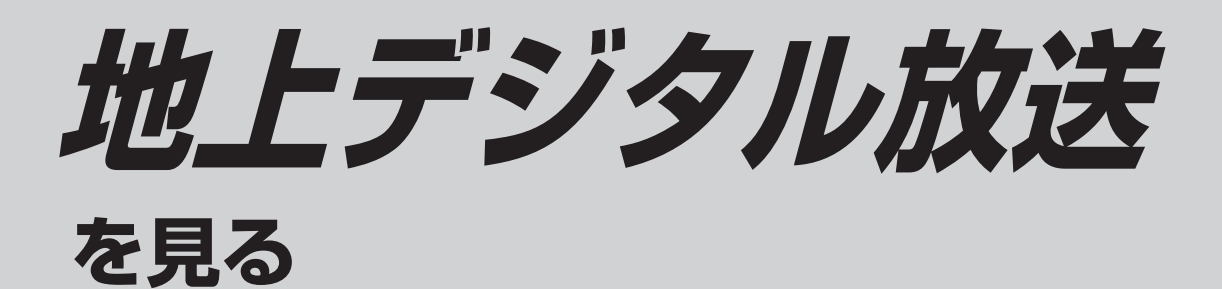

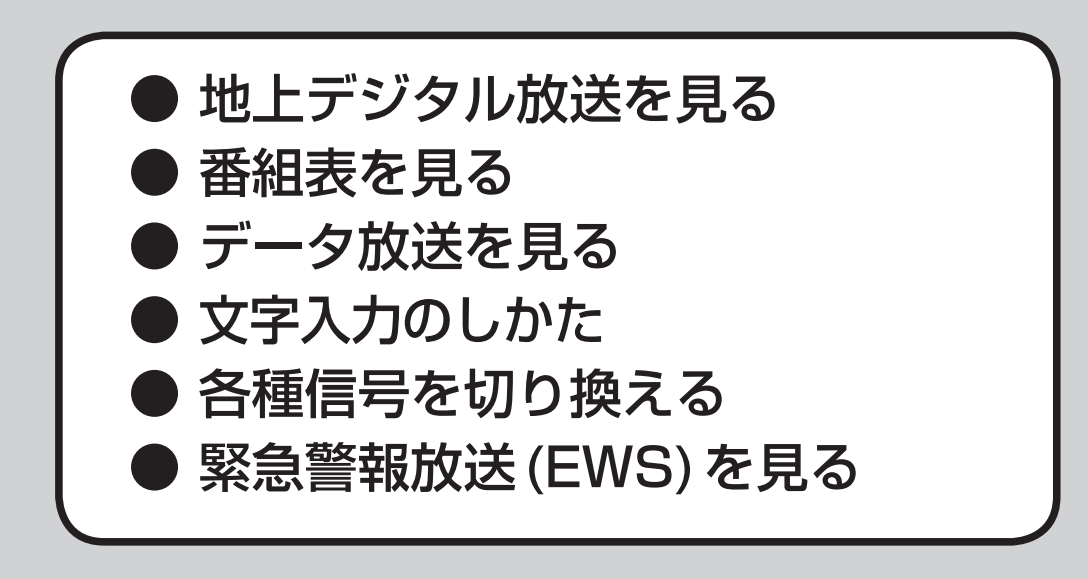

## 走行中は、デジタルTVの映像は表示されません。

安全な場所に停車し、サイドブレーキを引いてご覧ください。(走行中でも、2台目のモニターには映像が出力されます。)

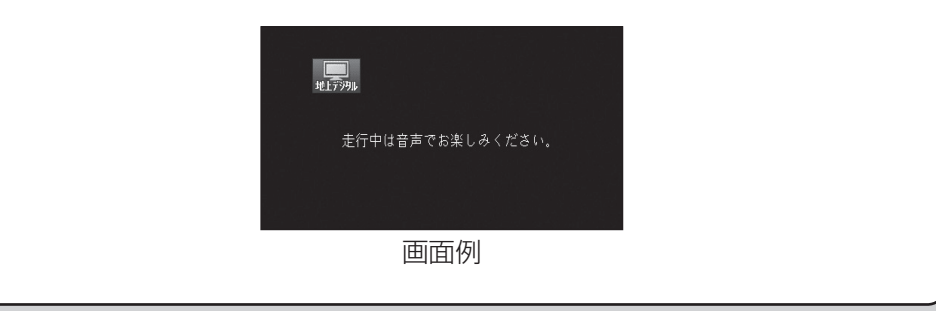